## SAP ABAP table J\_1AAA2MT {Period control methods description}

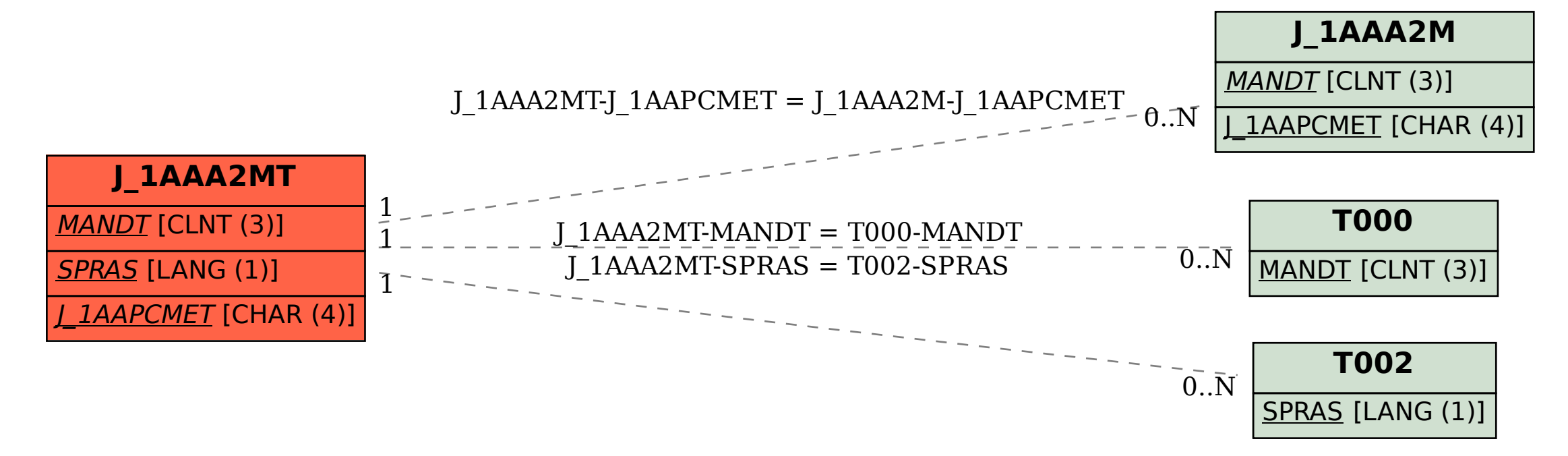